## **Layouts mit Details (Zusatzinformationen) anzeigen**

Beim Bearbeiten der zur Verfügung stehenden Drucklayouts können Sie mit der Schaltfläche: DETAILS oder mit Rechtsklick - Details zusätzliche Informationen wie Erstellungs- und Änderungsdatum einblenden.

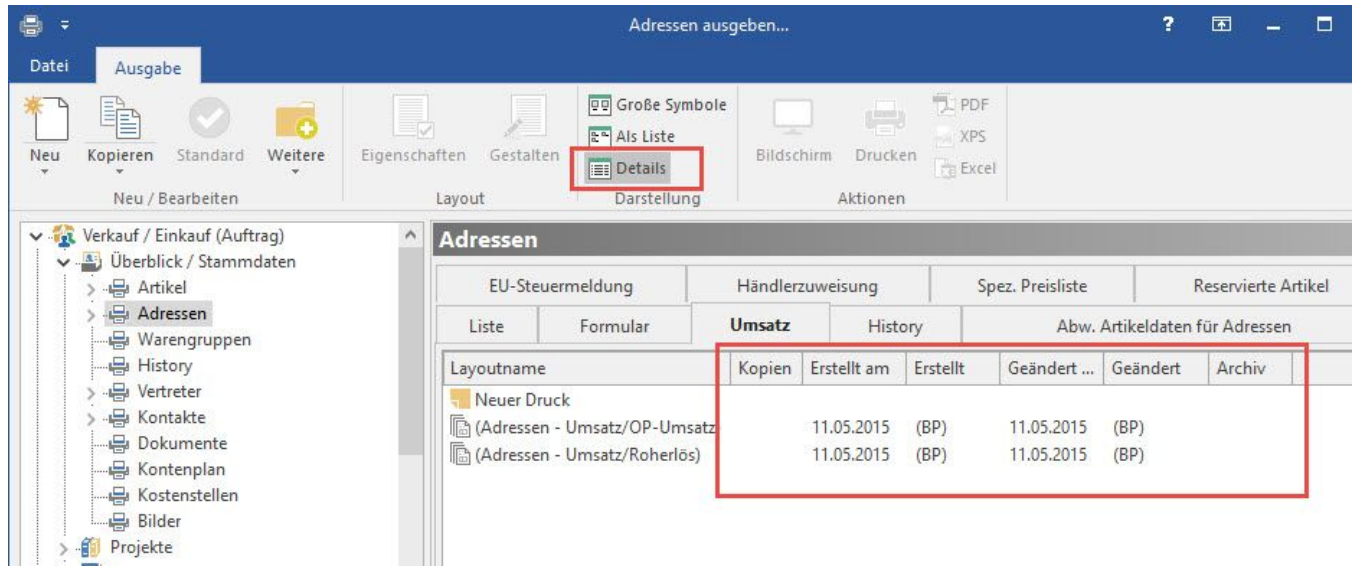